## **CONTEÚDO PROGRAMÁTICO**

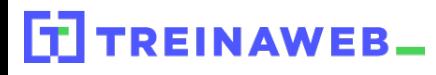

TreinaWeb Tecnologia LTDA CNPJ: 06.156.637/0001-58 Av. Paulista, 1765 - Conj 71 e 72 São Paulo - SP

React - Tópicos Avançados Carga horária: 12 horas

**CONTEÚDO PROGRAMÁTICO**

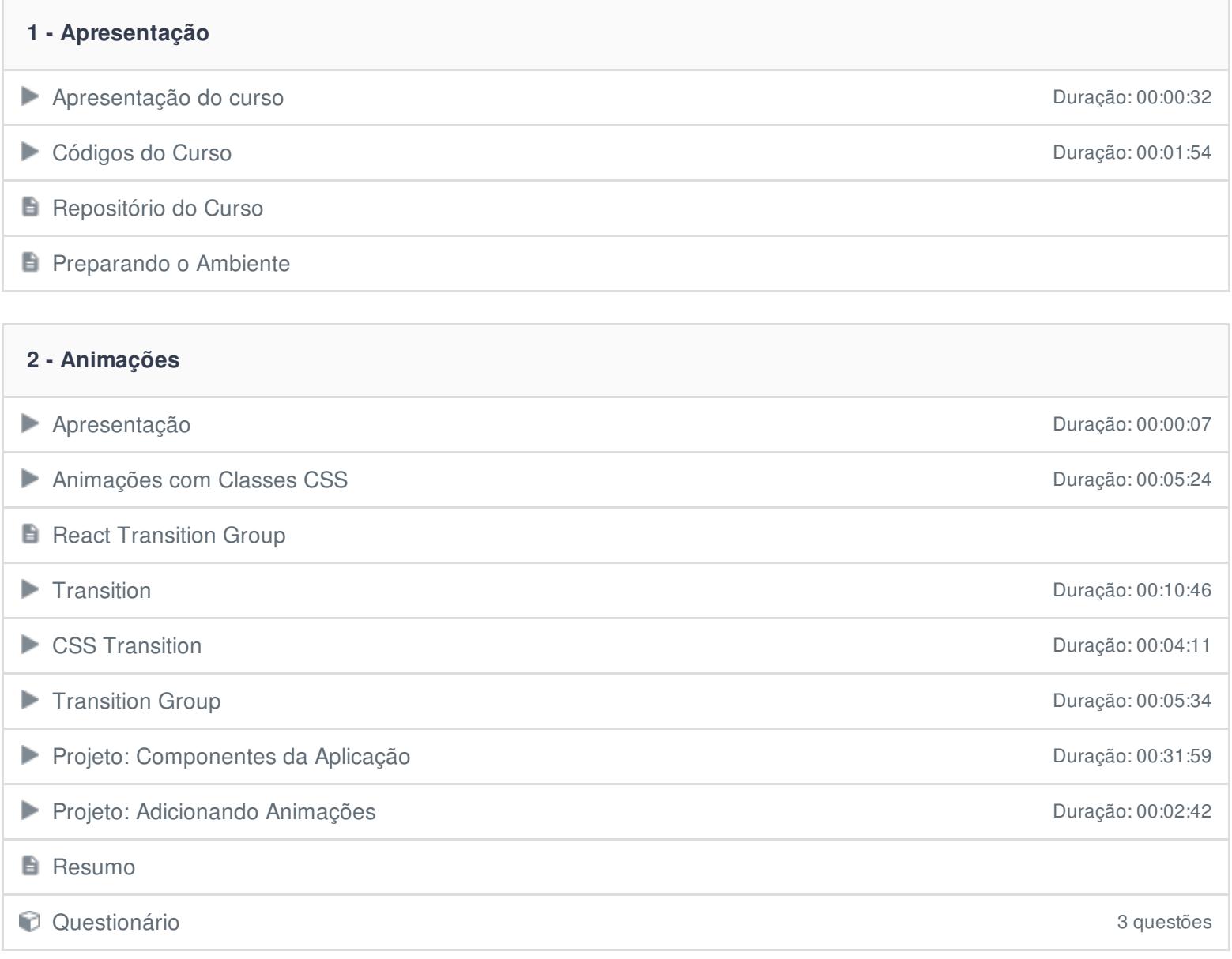

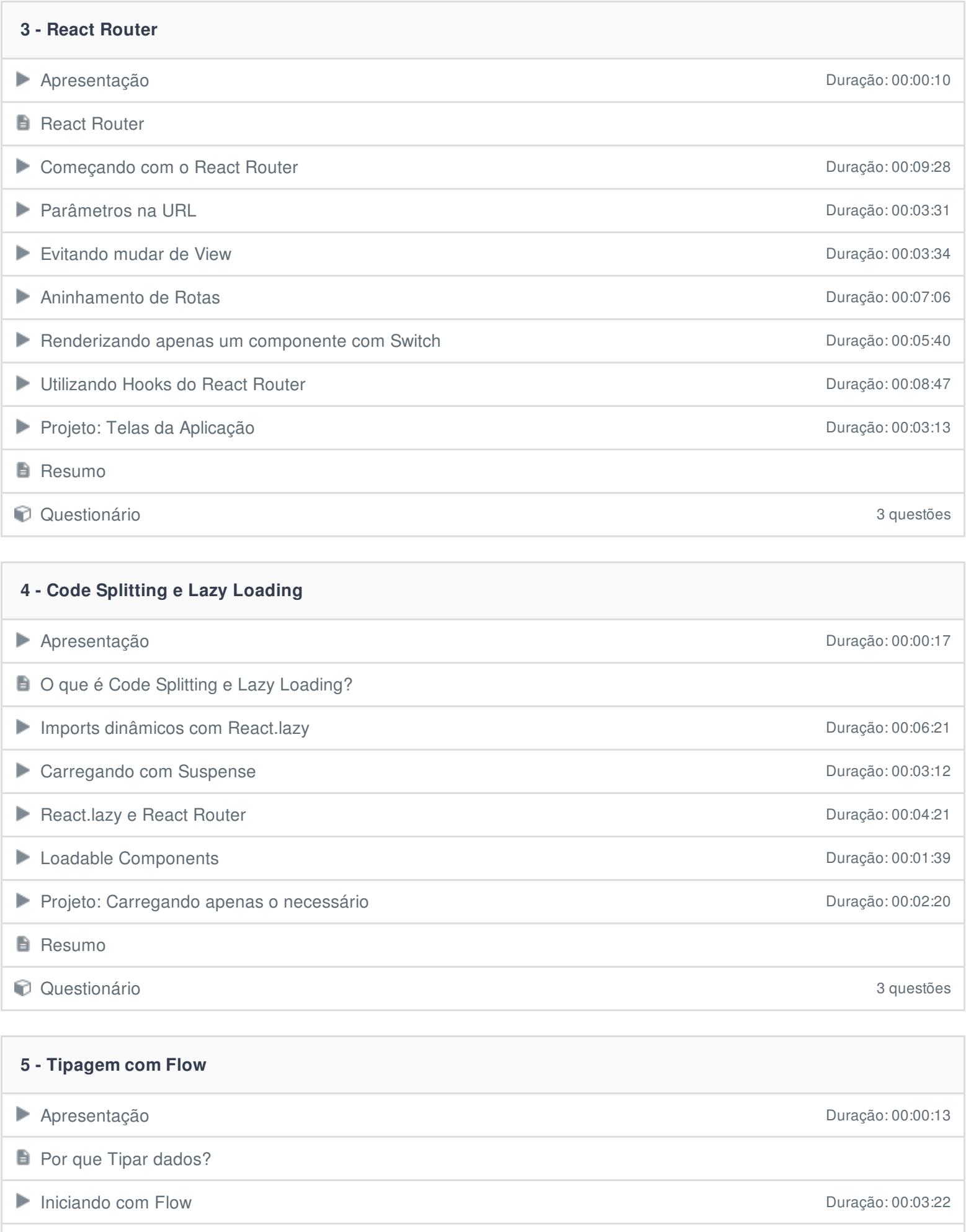

Tipando Propriedades e Estados de Componentes Duração: 00:05:47

**B** Resumo

**D** Questionário 3 questões

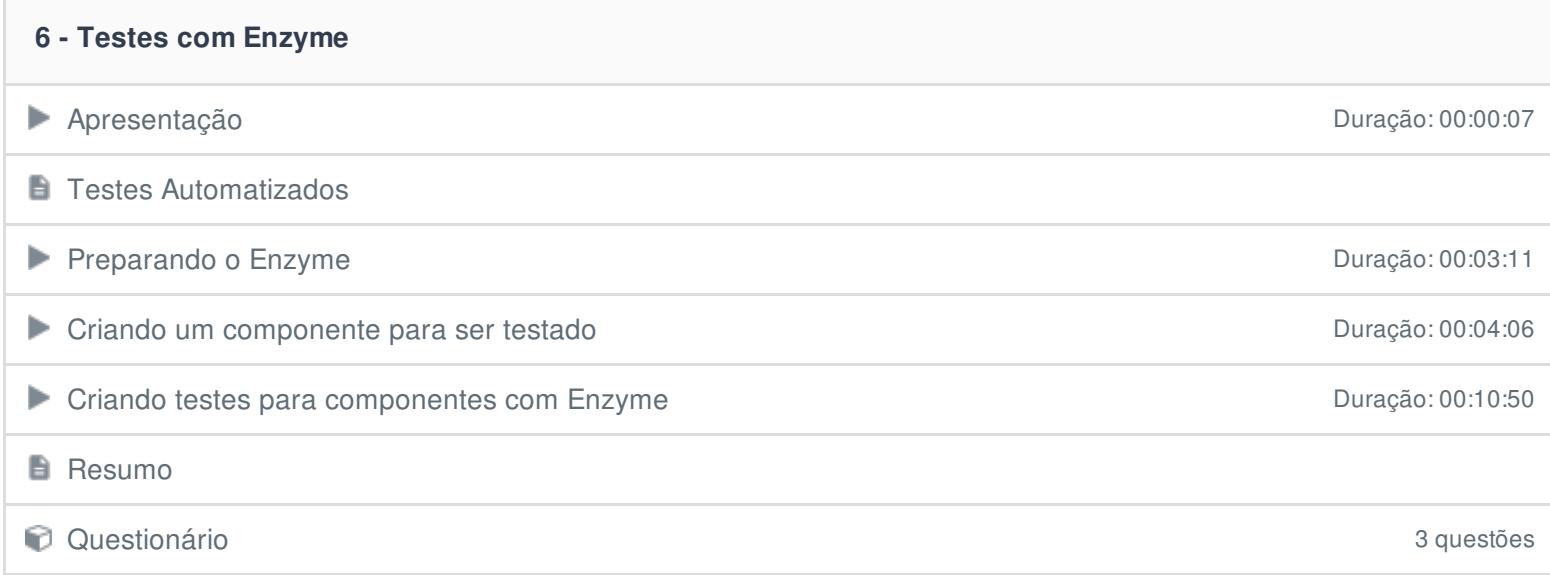

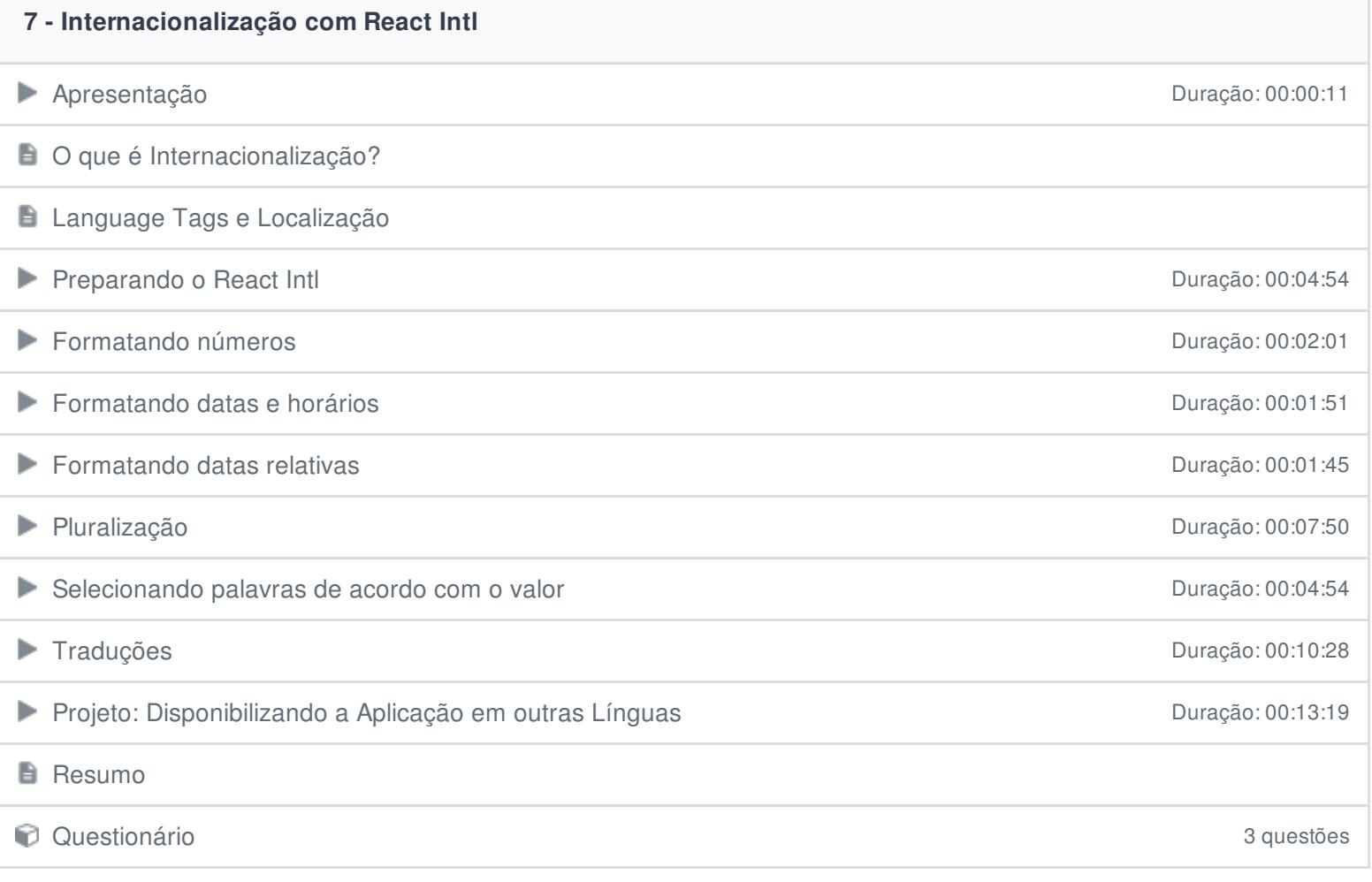

## **8 - Renderização no Servidor (server side rendering) com Electrode** Apresentação Duração: 00:00:16 **Renderização no Servidor Iniciando com Electrode** Duração: 00:05:22 **B** Resumo

- **9 - Conclusão**
- **Conclusão**

Ficou alguma dúvida em relação ao conteúdo programático? Envie-nos um e-mail **[clicando](https://www.treinaweb.com.br/contato) aqui**.